# Exceptions in Java **Εξαιρέσεις στην Java**

## Τι είναι μια εξαίρεση

• Έστω το τμήμα κώδικα:

```
int age = Integer.parseInt(input);
```
Τι θα συμβεί αν ο χρήστης εισάγει μια μη έγκυρη τιμή ηλικίας;

- Έχουμε γράψει κώδικα για να ανοίξουμε ένα αρχείο και το αρχείο αυτό δεν μπορεί να εντοπιστεί
- Μια σύνδεση δικτύου χάνεται ξαφνικά ή η JVM δεν έχει άλλη διαθέσιμη μνήμη.
- Αν δεν χειριστούμε αυτές τις ΕΞΑΙΡΕΣΕΙΣ η εκτέλεση του προγράμματος διακόπτεται με μη φυσιολογικό τρόπο
- ARRIANE 5 failure?

https://www.slideshare.net/software-engineering-book/ariane5failure-pres

## Τι είναι μια εξαίρεση

- Ορισμένα πράγματα μπορεί να εξελιχθούν με λάθος τρόπο κατά τη διάρκεια της εκτέλεσης και δεν μπορούν να ανιχνευθούν κατά τη διάρκεια της μεταγλώττισης
- Ένα άλλο παράδειγμα: απόπειρα διαίρεσης με το 0
	- Από την πλευρά του compiler δεν υπάρχει κανένα πρόβλημα με τις αντίστοιχες εντολές και τα προβλήματα θα προκύψουν μόνο κατά την εκτέλεση του προγράμματος
	- Στο σημείο αυτό «ενεργοποιείται ένας συναγερμός» και η Java προσπαθεί να «παράγει μια εξαίρεση» υποδηλώνοντας ότι κάτι αντικανονικό έχει συμβεί.

```
import java.util.*;
```

```
public class StackDemo {
 public static void main(String args[]) {
 // creating stack
 Stack st = new Stack();
```

```
// populating stack
st.push("Java");
st.push("Source");
```
// removing top object System.out.println("Removed object is: "+st.pop()); //System.out.println("Removed object is: "+st.pop()); //System.out.println("Removed object is: "+st.pop()); // elements after remove System.out.println("Elements after remove: "+st); }

Removed object is: Source Elements after remove: [Java]

} <sup>4</sup> (https://www.javatpoint.com/java-stack)The **stack** is a linear data structure that is used to store the collection of objects. It is based on **Last-In-First-Out** (LIFO). Java collection [framework provides many interfa](https://www.javatpoint.com/collections-in-java)ces and classes to store the collection of objects. One of them is the **Stack class** that provides different operations such as push, pop, search, etc.

```
import java.util.*;
public class StackDemo {
 public static void main(String args[]) {
 // creating stack
 Stack st = new Stack();
```

```
// populating stack
st.push("Java");
st.push("Source");
```
}

// removing top object System.out.println("Removed object is: "+st.pop()); System.out.println("Removed object is: "+st.pop()); //System.out.println("Removed object is: "+st.pop()); // elements after remove System.out.println("Elements after remove: "+st); }

Removed object is: Source Removed object is: Java Elements after remove: []

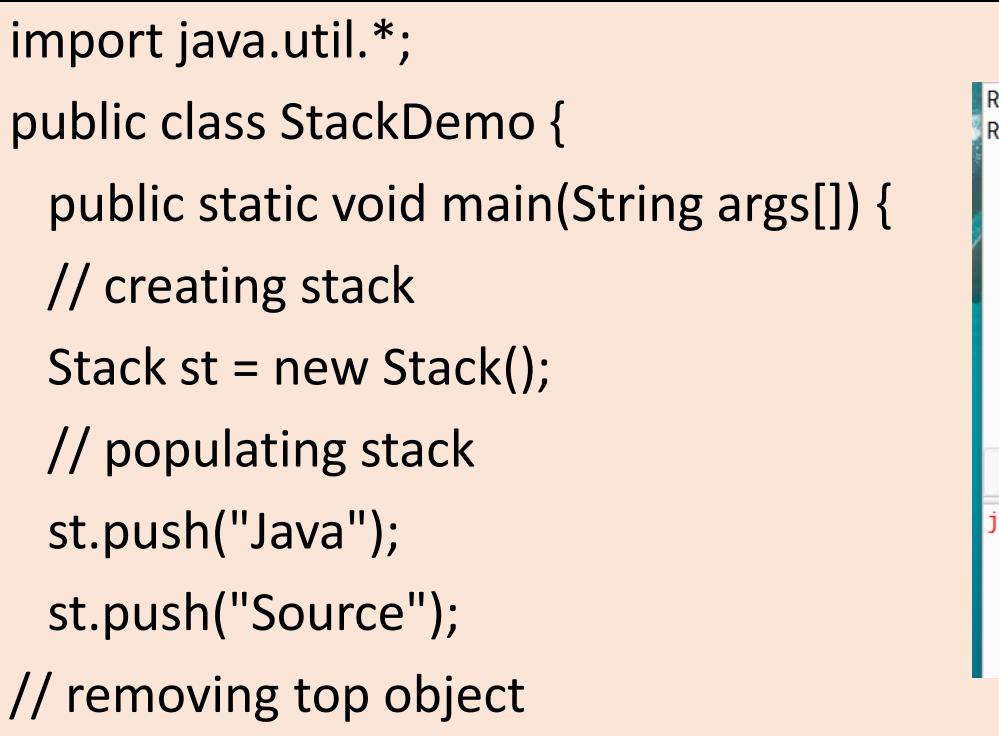

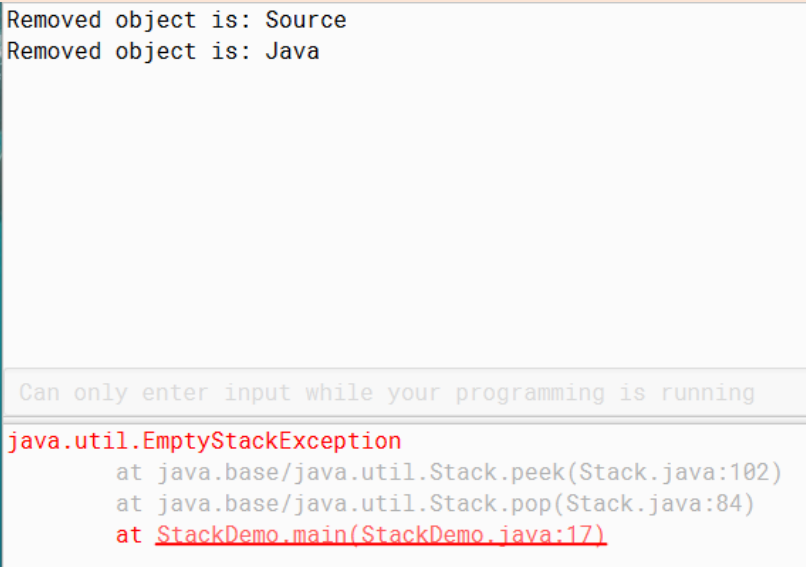

System.out.println("Removed object is: "+st.pop()); System.out.println("Removed object is: "+st.pop());

System.out.println("Removed object is: "+st.pop());

// elements after remove

}

}

System.out.println("Elements after remove: "+st);

## Παράδειγμα 1

}

public static void main(String[ ] args) {

```
Stack stack = new Stack();
```

```
stack.push("Nick");
stack.push("Bob");
```

```
System.out.println(stack.pop());
System.out.println(stack.pop());
System.out.println(stack.pop());
```
System.out.println("This statement will not be printed");

The **stack** is a linear data structure that is used to store the collection of objects. It is based on **Last-In-First-Out** (LIFO). [Java collection](https://www.javatpoint.com/collections-in-java) framework provides many interfaces and classes to store the collection of objects. One of them is the **Stack class** that provides different operations such as push, pop, search, etc. (https://www.javatpoint.com/java-stack)

## Παράδειγμα 2

```
\{public static void main (String args[])
  ₹
   int num1 = 100;int num2 = 50;
   int num3 = 50;
   int result1;
   result1 = num1/(num2-num3);System.out.println("Result1 = " +result1);
 \}
```
#### Ορολογία: Actors and Actions

- **Operation - Λειτουργία** Μια **μέθοδος** που μπορεί να παράγει (raise) μια εξαίρεση.
- **Invoker**

Μια **μέθοδος** που καλεί λειτουργίες και χειρίζεται τις εξαιρέσεις που προκύπτουν.

• **Exception**

Μια ακριβής και πλήρης περιγραφή ενός αντικανονικού γεγονότος. Πρόκειται για αντικείμενο στη Java.

• **Raise (Παραγωγή Εξαίρεσης)** Αποστολή μιας εξαίρεσης από την operation στον invoker. (Καλείται **throw** στην Java).

#### • **Handle - Χειρισμός**

Η απόκριση του Invoker στην εξαίρεση, καλείται **catch** στη Java.

#### Ορισμένοι τύποι εξαιρέσεων

*Arithmetic Exception* πρόβλημα κατά την αποτίμηση αριθμητικής παράστασης, όπως η διαίρεση με το μηδέν

*NullPointerException* κλήση μεθόδου μέσω αναφοράς που έχει τιμή null

*IndexOutOfBoundsException* ένας δείκτης πίνακα έχει βρεθεί εκτός των ορίων της δομής

*EOFException* εντοπίστηκε σύμβολο τέλους αρχείου

## Εξαιρέσεις

Ένα πρόγραμμα μπορεί να αντιμετωπίσει μια εξαίρεση με τρεις τρόπους

- 1. να την αγνοήσει
- 2. να την χειριστεί στο σημείο που παράγεται
- 3. να την χειριστεί σε κάποιο άλλο σημείο του προγράμματος

### Κατηγοριοποίηση Εξαιρέσεων Java

- **Unchecked Exceptions (**checked at runtime) Δεν είναι υποχρεωτικό να χειριστούμε αυτούς τους τύπους εξαιρέσεων.
	- *Runtime exceptions* can be generated by methods or by the JVM itself.
	- *Errors* are generated from deep within the JVM, and often indicate a truly fatal state.
- **Checked Exceptions (**checked at compile-time) Πρέπει είτε να «συλληφθούν» (caught) από μια μέθοδο ή να δηλωθούν στην υπογραφή της

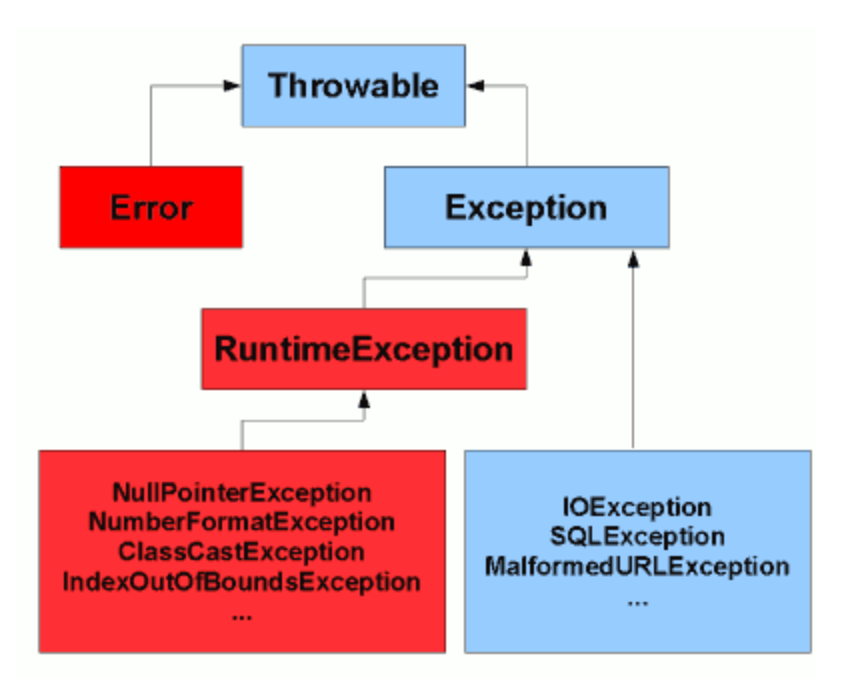

When a dynamic linking failure or other hard failure in the Java virtual machine occurs, the virtual machine throws an Error.

Simple programs typically do not catch or throw Errors.

### Keywords for Java Exceptions

#### • **throws**

Περιγράφει τις εξαιρέσεις που μπορεί να παραχθούν από μια μέθοδο. (στην υπογραφή της μεθόδου)

#### • **throw**

Παραγωγή μιας εξαίρεσης και προώθηση στον πρώτο διαθέσιμο χειριστή στην στοίβα κλήσεων.

#### • **try**

Υποδηλώνει την αρχή ενός block που σχετίζεται με ένα σύνολο χειριστών εξαιρέσεων (μπορεί να παράγει εξαιρέσεις).

#### • **catch**

Αν το block που περιλαμβάνεται σε ένα try παράγει μια εξαίρεση του αντίστοιχου τύπου, η ροή του ελέγχου μεταφέρεται εδώ.

#### • **finally**

Καλείται όταν τερματίζεται το τμήμα try και μετά από οποιοδήποτε τυχόν χειρισμό στο τμήμα catch.

### Try – catch και finally

- **TRY**: ορίζει το μπλοκ κώδικα που μπορεί να προκαλέσει exception. Το μπλοκ αυτό ονομάζεται guarded region.
- **CATCH**: δηλώνει το είδος εξαίρεσης που χειρίζεται και σε περίπτωση που συμβεί εκτελείται ο κώδικας που περιέχει.
- **FINALLY**: περιέχει κώδικα που εκτελείται πάντα είτε προκλήθηκε εξαίρεση, είτε όχι. Π.χ. κλείσιμο αρχείων, συνδέσεων με ΒΔ, network sockets, κτλ.
- Ένα block catch πρέπει να ακολουθεί ένα try block
- Τα catch blocks προηγούνται του finally block
- Το finally block είναι προαιρετικό
- Ένα try block δε μπορεί να μην ακολουθείτε είτε από ένα catch είτε από ένα finally.
- Δεν βάζουμε κώδικα ανάμεσα στα try, catch και finally blocks.

## Γενική σύνταξη

try { // Protected code or 'guarded region' }

catch (ExceptionType1 e1) { // Catch block } catch (ExceptionType2 e2) { // Catch block } catch (ExceptionType3 e3) { // Catch block }

finally

{ // The finally block always executes }

## Παράδειγμα 2 (ξανά)

#### import java.io.IOException;

```
class TesteExceptions
```
} }

```
{
 public static void main (String args[])
 {
  int num1 = 100;
  int num2 = 50;
  int num3 = 50;
  int result1;
  result1 = num1/(num2-num3);System.out.println("Result1 = " +result1);
```
#### Τι θα συμβεί;

java.lang.ArithmeticException: by zero

```
import java.io.IOException;
```

```
class TesteExceptions
```

```
\{public static void main (String args[])
 {
  int num1 = 100;
  int num2 = 50;
  int num3 = 50;
  int result1;
  try
      {
      result1 = num1/(num2-num3);System.out.println("Result1 = " +result1);
     }
 catch (ArithmeticException g)
     {System.out.println("Division by zero");}
```

```
Παράδειγμα 2 β
```
#### Τι θα συμβεί;

Division by zero

```
import java.io.IOException;
class TesteExceptions
{
 public static void main (String args[])
 \{int num1 = 100;
  int num2 = 50;
  int num3 = 50;
  int result1;
  try
      {
      result1 = num1/(num2-num3);System.out.println("Result1 = " +result1);
      }
  catch (ArithmeticException g)
      {System.out.println("Division by zero");} 
  catch (Exception e)
      {System.out.println("An Exception has been thrown!");}
```
} }

## Παράδειγμα 2 γ

#### Τι θα συμβεί;

Division by zero

```
import java.io.IOException;
class TesteExceptions
\{public static void main (String args[])
 {
  int num1 = 100;
  int num2 = 50;
  int num3 = 50;
  int result1;
  try
      {
      result1 = num1/(num2-num3);
      System.out.println("Result1 = " +result1);
      }
 catch (ArithmeticException g)
      {System.out.println("Division by zero");} 
  catch (Exception e)
```
## Παράδειγμα 2 δ

#### Τι θα συμβεί;

Division by zero no matter what you pass from here!

Αν num3=0

 $Result1 = 2$ no matter what you pass from here!

{System.out.println("An Exception has been thrown!");}

finally {System.out.println("no matter what you pass from here!");}

} }

#### Παράδειγμα 2ε

```
TesteExceptions X
Compile
        Undo
               Cut
                     Copy
                            Paste
                                   Find...
                                         Close
                                                                       Source Code
                                                                                  \overline{\phantom{a}}import java.io.IOException;
 class TesteExceptions
  ₹
   public static void main (String args[])
     int num1 = 100:
     int num2 = 50;
     int num3 = 50;
     int result1:
     try
          result1 = num1/(num2-num3);
          System.out.println("Result1 = " +result1);
     catch (ArithmeticException g)
     {System.out.println("Division by zero");}
     catch (Exception e)
      {System.out.println("An Exception has been thrown!");}
                                  \mathbf{c}
```

```
Παράδειγμα 2ζ
```

```
public static void main (String args[])
  int num1 = 100:
  int num2 = 50;
 int num3 = 50:
 int result1;
  try
  result1 = num1/(num2-num3);
  System.out.println("Result1 = " +result1);
  catch (Exception e)
  {System.out.println("An Exception has been thrown!");}
  catch (ArithmeticException g)
  {System.out.println("Division by zero");}
  exception java.lang.ArithmeticException has already been
  caught
  finally {System.out.println("no matter what you pass from here!
```
#### Παράδειγμα 3α

```
public void foo() {
 try { /* marks the start of a try-catch block */
      int a[] = new int[2];
      a[4] = 1;} catch (ArrayIndexOutOfBoundsException e) {
      System.out.println("exception: " + e.getMessage());
      e.printStackTrace();
 }
}
public int[] bar() {
 int a[] = new int[2];
 for (int x = 0; x \le 2; x++) { a[x] = 0; }
 return a;}
```
### Παράδειγμα 3β

```
public void foo() {
 try { /* marks the start of a try-catch block */
     int a[] = new int[2];
     a[4] = 1; /* causes a runtime exception due to the index
 */
 } catch (ArrayIndexOutOfBoundsException e) {
     System.out.println("exception: " + e.getMessage());
     e.printStackTrace();
 }
}
/* This code also compiles, but throws an exception at 
 runtime! It is both less obvious and more common */
public int[] bar() {
 int a[] = new int[2];
 for (int x = 0; x \le 2; x++) { a[x] = 0; }
 return a;}
```
Από "The Java Tutorials" http://docs.oracle.com/javase/tutorial/essential/exceptions/advantages.html

Πλεονέκτημα 1: Διαχωρισμός κώδικα χειρισμού σφαλμάτων από «κανονικό» κώδικα (αποφυγή "spaghetti" code)

Έστω το παρακάτω τμήμα κώδικα

**readFile { open the file; determine its size; allocate that much memory; read the file into memory; close the file;**

**}** Ο κώδικας φαίνεται αρκετά «απλός» και καθαρός αλλά αγνοεί τα παρακάτω πιθανά σφάλματα:

-Τι θα συμβεί αν το αρχείο δεν μπορεί να ανοίξει?

- -Τι θα συμβεί αν το μήκος του αρχείου δεν μπορεί να προσδιοριστεί?
- -Τι θα συμβεί εάν δεν μπορεί να δεσμευθεί η απαραίτητη μνήμη?
- -Τι θα συμβεί εάν η ανάγνωση του αρχείου αποτύχει?
- -Τι θα συμβεί εάν το αρχείο δεν μπορεί να κλείσει?

Θα μπορούσαμε να γράψουμε κώδικα για τον χειρισμό και την αναφορά όλων των πιθανών προβλημάτων ως εξής:

```
errorCodeType readFile {
    initialize errorCode = 0;
    open the file;
    if (theFileIsOpen) {
        determine the length of the file;
        if (gotTheFileLength) {
            allocate that much memory;
            if (gotEnoughMemory) {
                read the file into memory;
                if (readFailed) {
                    errorCode = -1;
                }
            } else {
                errorCode = -2;}
        } else {
            errorCode = -3;}
        close the file;
        if (theFileDidntClose && errorCode == 0) {
            errorCode = -4;} 
    } else {
        errorCode = -5;
    }
    return errorCode;
}
```
Υπάρχει τόσος κώδικας για τον χειρισμό των σφαλμάτων που οι αρχικές 7 γραμμές κώδικα έχουν «χαθεί»

Θα μπορούσαμε να γράψουμε κώδικα για τον χειρισμό και την αναφορά όλων των πιθανών προβλημάτων ως εξής:

```
errorCodeType readFile {
    initialize errorCode = 0;
    open the file;
    if (theFileIsOpen) {
        determine the length of the file;
        if (gotTheFileLength) {
            allocate that much memory;
            if (gotEnoughMemory) {
                read the file into memory;
                if (readFailed) {
                    errorCode = -1;}
            } else {
                errorCode = -2;}
        } else {
            errorCode = -3;
            }
        close the file;
        if (theFileDidntClose && errorCode == 0) {
            errorCode = -4;} 
    } else {
        errorCode = -5;
    }
    return errorCode;
}
```
Υπάρχει τόσος κώδικας για τον χειρισμό των σφαλμάτων που οι αρχικές 7 γραμμές κώδικα έχουν «χαθεί»

Ο μηχανισμός των εξαιρέσεων επιτρέπει να διατηρήσουμε ανέπαφη τη λογική του κυρίως κώδικα και να χειριστούμε τα σφάλματα σε άλλο σημείο:

```
readFile {
    try {
        open the file;
        determine its size;
        allocate that much memory;
        read the file into memory;
        close the file;
    } catch (fileOpenFailed) {
       doSomething;
    } catch (sizeDeterminationFailed) {
        doSomething;
    } catch (memoryAllocationFailed) {
        doSomething;
    } catch (readFailed) {
        doSomething;
    } catch (fileCloseFailed) {
        doSomething;
    }
}
```
Πλεονέκτημα 2: «Προώθηση» των σφαλμάτων προς τα πάνω στην στοίβα κλήσεων

Έστω ότι η readFile είναι η 4<sup>η</sup> μέθοδος στη σειρά σε μια ακολουθία κλήσεων μεθόδων από το κυρίως πρόγραμμα (method1->method2->method3->readFile)

Έστω ότι η method1 είναι η μόνη μέθοδος που ενδιαφέρεται για τα σφάλματα που μπορεί να συμβούν στην readFile

Η συμβατική αντιμετώπιση θα ήταν

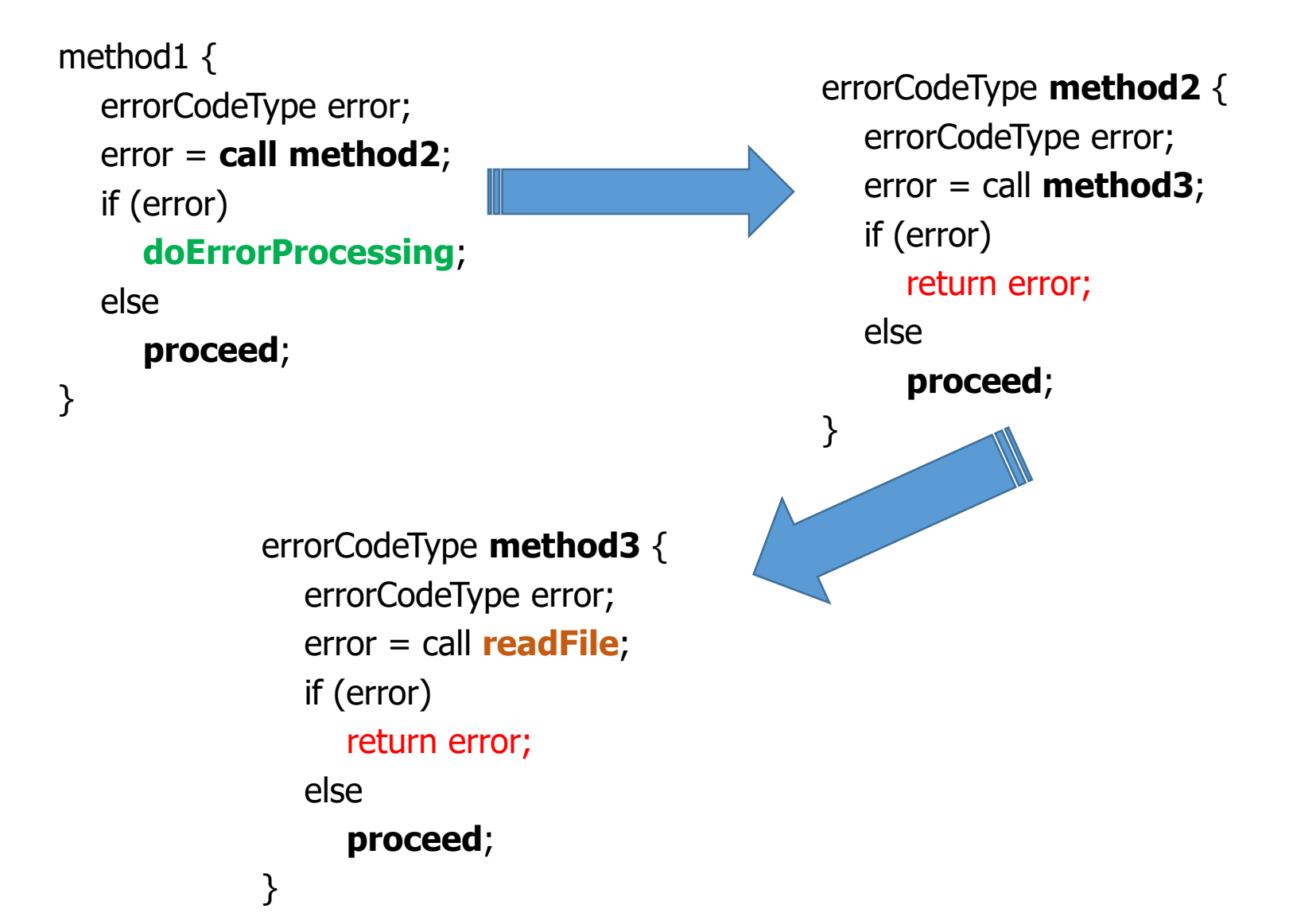

Αντιμετώπιση με τον μηχανισμό των exceptions

```
method1 {
  try {
     call method2;
  } catch (exception e) {
     doErrorProcessing;
  }
}
                                 method2 throws exception {
                                   call method3;
                                 }
                                   call readFile;
                                 }
```

```
method3 throws exception {
readFile throws exception {
```
. . . ;

}

Πλεονέκτημα 3: Κατηγοριοποίηση και Διαφοροποίηση βάσει τύπου των σφαλμάτων

Όλες οι εξαιρέσεις είναι αντικείμενα κλάσεων

Μια μέθοδος μπορεί να γράψει κώδικα για τον χειρισμό μιας συγκεκριμένης κατηγορίας σφαλμάτων

```
catch (FileNotFoundException e) 
{
```

```
}
```
...

Χειρισμός μόνο σφαλμάτων που σχετίζονται με αδυναμία εύρεσης του αρχείου

catch (ΙΟException e) {

}

...

Χειρισμός όλων των I/O σφαλμάτων ανεξαρτήτως του

ειδικού τους τύπου

#### Java Exception Hierarchy

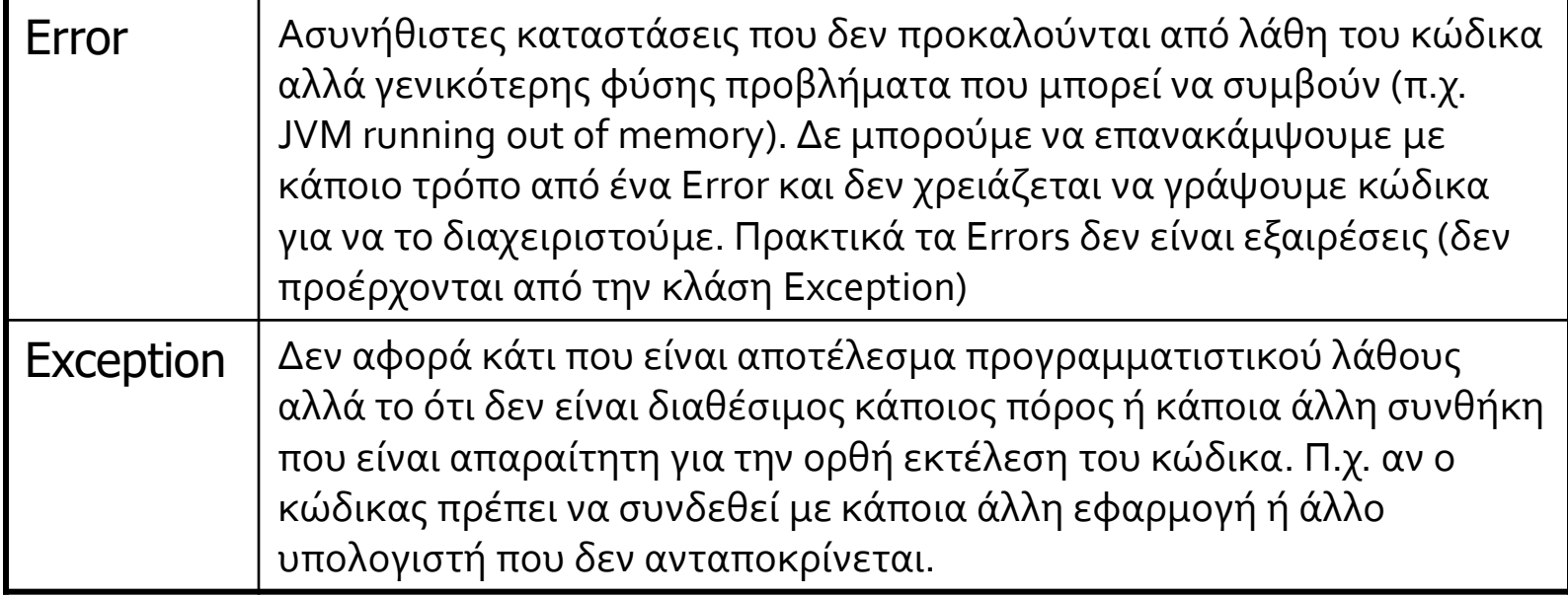

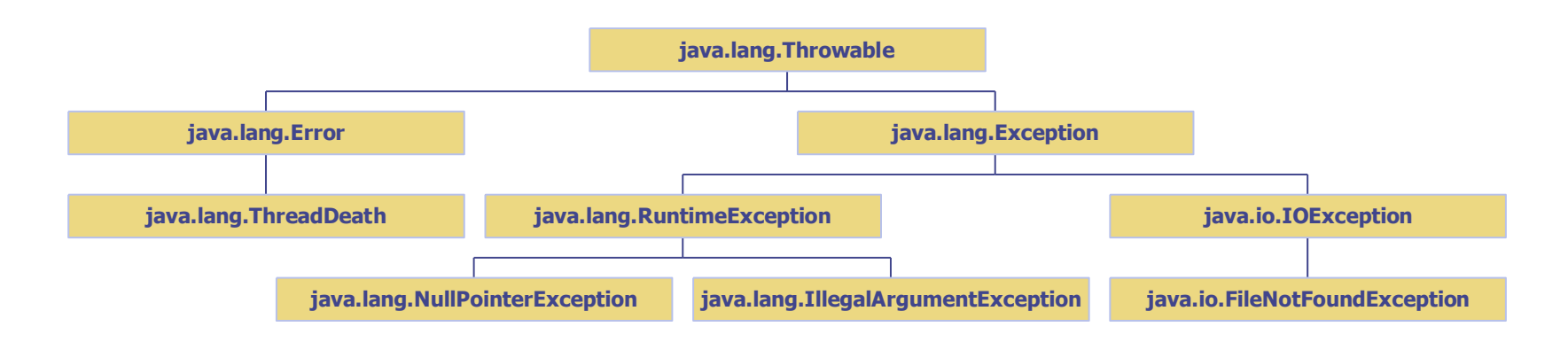

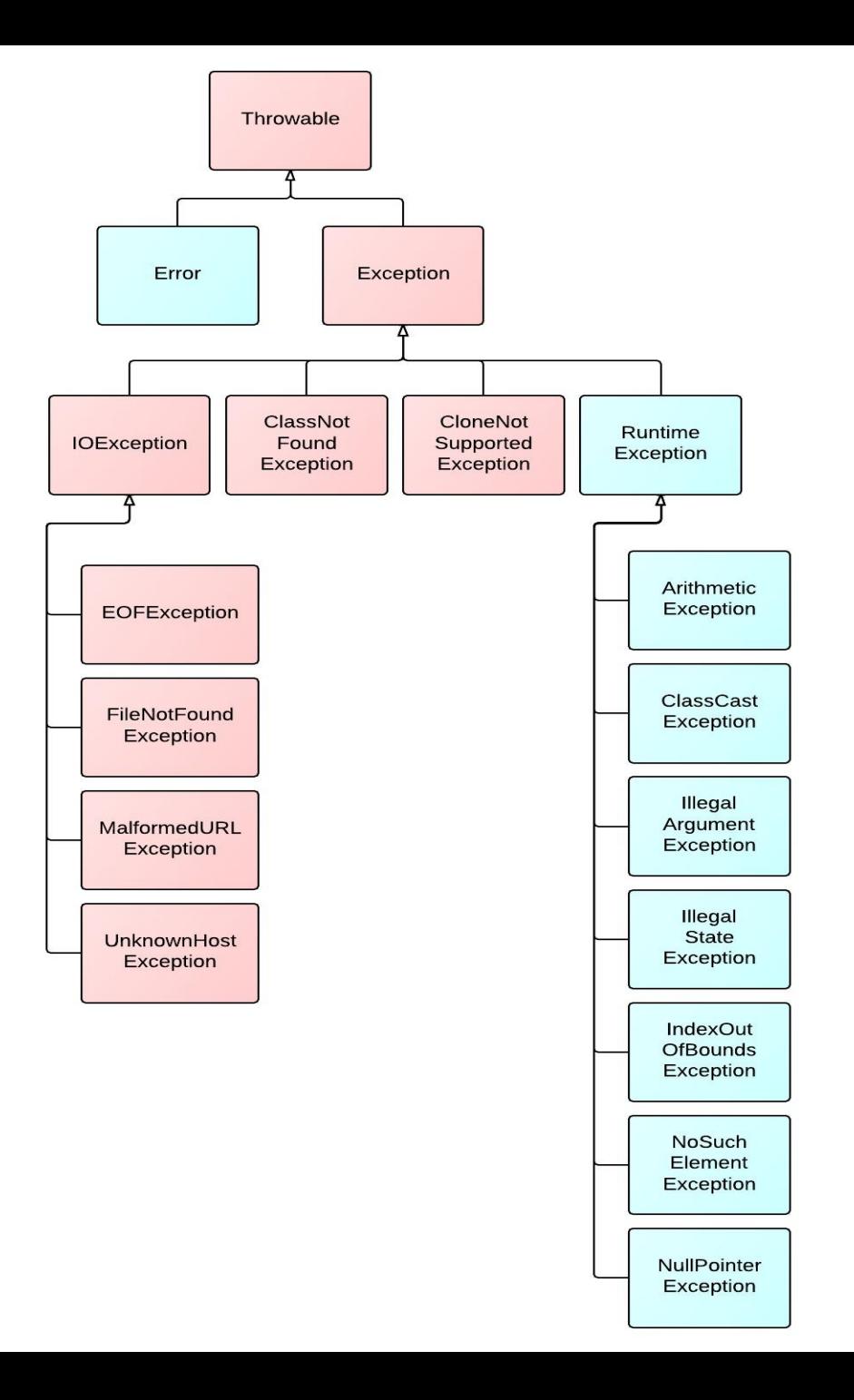

#### Δημιουργία δικής σας exception class

**/\*** *You should extend RuntimeException to create an unchecked exception, or Exception to create a checked exception.* **\*/**

**class MyException extends Exception {**

```
/* This is the common constructor. It takes a text argument.
*/
public MyException(String p_strMessage) {
  super(p_strMessage);
}
```

```
/* A default constructor is also a good idea! */
public MyException () {
  super();
}
```
## Παραδείγματα

import java.io.\*;

```
public class CheckingAccount {
 private double balance;
 private int number;
```

```
public CheckingAccount(int number) {
 this.number = number;
}
```

```
public void deposit(double amount) {
  balance += amount;
}
```

```
public void withdraw(double amount) throws
InsufficientFundsException {
     balance = amount;}
 public double getBalance() {
   return balance;
 }
```

```
public int getNumber() {
  return number;
}
```
}

```
public class BankDemo {
```

```
public static void main(String [] args) {
  CheckingAccount c = new CheckingAccount(101);System.out.println("Depositing $500...");
 c.deposit(500.00);
```
#### try {

} } }

System.out.println("\nWithdrawing \$100..."); c.withdraw(100.00); System.out.println("\nWithdrawing \$600..."); c.withdraw(600.00); } catch (InsufficientFundsException e) { System.out.println("Sorry, but you are short \$" + e.getAmount());

```
e.printStackTrace();
```
#### UserDefException2

### Παραδείγματα

import java.io.\*;

```
public class CheckingAccount {
 private double balance;
 private int number;
```

```
public CheckingAccount(int number) {
 this.number = number;
}
```

```
public void deposit(double amount) {
  balance += amount;
}
```

```
public void withdraw(double amount) throws 
InsufficientFundsException {
   if(amount \leq balance) {
      balance = amount;}else {
      double needs = amount - balance;
      throw new InsufficientFundsException(needs);
   }
  }
```

```
public double getBalance() {
  return balance;
}
```

```
public int getNumber() {
  return number;
}
```
}

```
UserDefException2
```
public class BankDemo {

```
public static void main(String [] args) {
  CheckingAccount c = new CheckingAccount(101);System.out.println("Depositing $500...");
  c.deposit(500.00);
```
#### try {

} }

System.out.println("\nWithdrawing \$100..."); c.withdraw(100.00); System.out.println("\nWithdrawing \$600..."); c.withdraw(600.00); } catch (InsufficientFundsException e) {

```
System.out.println("Sorry, but you are short $" + e.getAmount());
 e.printStackTrace();
}
```
import java.io.\*;

} }

```
public class InsufficientFundsException extends Exception {
  private double amount;
```

```
public InsufficientFundsException(double amount) {
  this.amount = amount;
 System.out.println("passed from IFE");
}
```

```
public double getAmount() {
  return amount;
```
## Παραδείγματα

import java.io.\*;

```
public class CheckingAccount {
  private double balance;
 private int number;
```

```
public CheckingAccount(int number) {
 this.number = number;
}
```

```
public void deposit(double amount) {
  balance += amount;
}
```

```
public void withdraw(double amount) throws 
InsufficientFundsException {
    if(amount \leq balance) {
      balance -= amount;
    }else {
      double needs = amount - balance;
      throw new InsufficientFundsException(needs);
    }
  }
```

```
public double getBalance() {
  return balance;
```

```
}
```
}

```
public int getNumber() {
  return number;
}
```
#### public class BankDemo {

#### UserDefException2

```
public static void main(String [] args) {
 CheckingAccount c = new CheckingAccount(101);System.out.println("Depositing $500...");
 c.deposit(500.00);
```
#### try {

} } }

```
System.out.println("\nWithdrawing $100...");
c.withdraw(100.00);
System.out.println("\nWithdrawing $600...");
c.withdraw(600.00);
```

```
} catch (InsufficientFundsException e) {
```

```
System.out.println("Sorry, but you are short $" + 
e.getAmount());
```

```
e.printStackTrace();
```

```
Withdrawing $100...
Withdrawing $600...
passed from IFE
Sorry, but you are short $200.0
InsufficientFundsException
```
at BankDemo.main(BankDemo.iava:12)

at CheckingAccount.withdraw(CheckingAccount.iava:20)

```
import java.io.*;
```
} }

```
public class InsufficientFundsException extends Exception {
  private double amount;
```

```
public InsufficientFundsException(double amount) {
 this.amount = amount;
 System.out.println("passed from IFE");
}
```

```
public double getAmount() {
 return amount;
```

```
static void processUserInput() throws VowelException, BlankException, ExitException {
     System.out.print("Enter a character (x to exit): ");
           char ch;
     try {
        BufferedReader kbd = new BufferedReader(new InputStreamReader(System.in));
        String line = kbd.readLine();
        if(line.length() == 0)ch = ' :
        else
          ch = Character.toUpperCase(line.charAt(0));
    } catch (IOException x) {
        System.out.println("An IOException occurred.");
        return;}
     switch(ch) \{case 'A':
        case 'E':
        case 'I':
        case 'O':
        case 'U':
        throw new VowelException();
        case ' ':
        throw new BlankException();
        case 'X':
        throw new ExitException();
     } }} 
class VowelException extends Exception {}
class BlankException extends Exception {}
class ExitException extends Exception {}
                                                                  Enter a character (x to exit): e
                                                                  This is a vowel!
                                                                    -----------
                                                                  Enter a character (x to exit): 
                                                                  You entered the blank character!
                                                                   -----------
                                                                  Enter a character (x to exit): j
                                                                  -----------
                                                                  Enter a character (x to exit): o
                                                                  This is a vowel!
                                                                  -----------
                                                                  Enter a character (x to exit): z
                                                                  -----------
                                                                  Enter a character (x to exit): x
                                                                  You asked to exit...
                                                                  End of execution.
                                                                           UserDefinedExceptionexample
```
An InputStreamReader is a bridge from byte streams to character streams: It reads bytes and decodes them into characters

```
import java.io.*;
public class UserDefinedExceptionExample {
  public static void main(String[] args){
    boolean finished = false;
    do {
      try{
         processUserInput();
      } catch (VowelException x) {
         System.out.println("This is a vowel!");
      } catch (BlankException x) {
         System.out.println("You entered the blank character!")
      } catch (ExitException x) {
         System.out.println("You asked to exit...");
         finished = true;
         System.out.println("End of execution.");
         System.exit(0); // finally clause not executed
      } finally {
         System.out.println("-----------");
       }
    } while (!finished);
```
}

#### UserDefinedExceptionexample

Enter a character (x to exit): e This is a vowel!

-----------

-----------

-----------

-----------

Enter a character (x to exit): You entered the blank character!

Enter a character (x to exit): j

----------- Enter a character (x to exit): o This is a vowel!

Enter a character (x to exit): z

Enter a character (x to exit): x You asked to exit... End of execution.

#### Μια εποπτική εικόνα project με exceptions

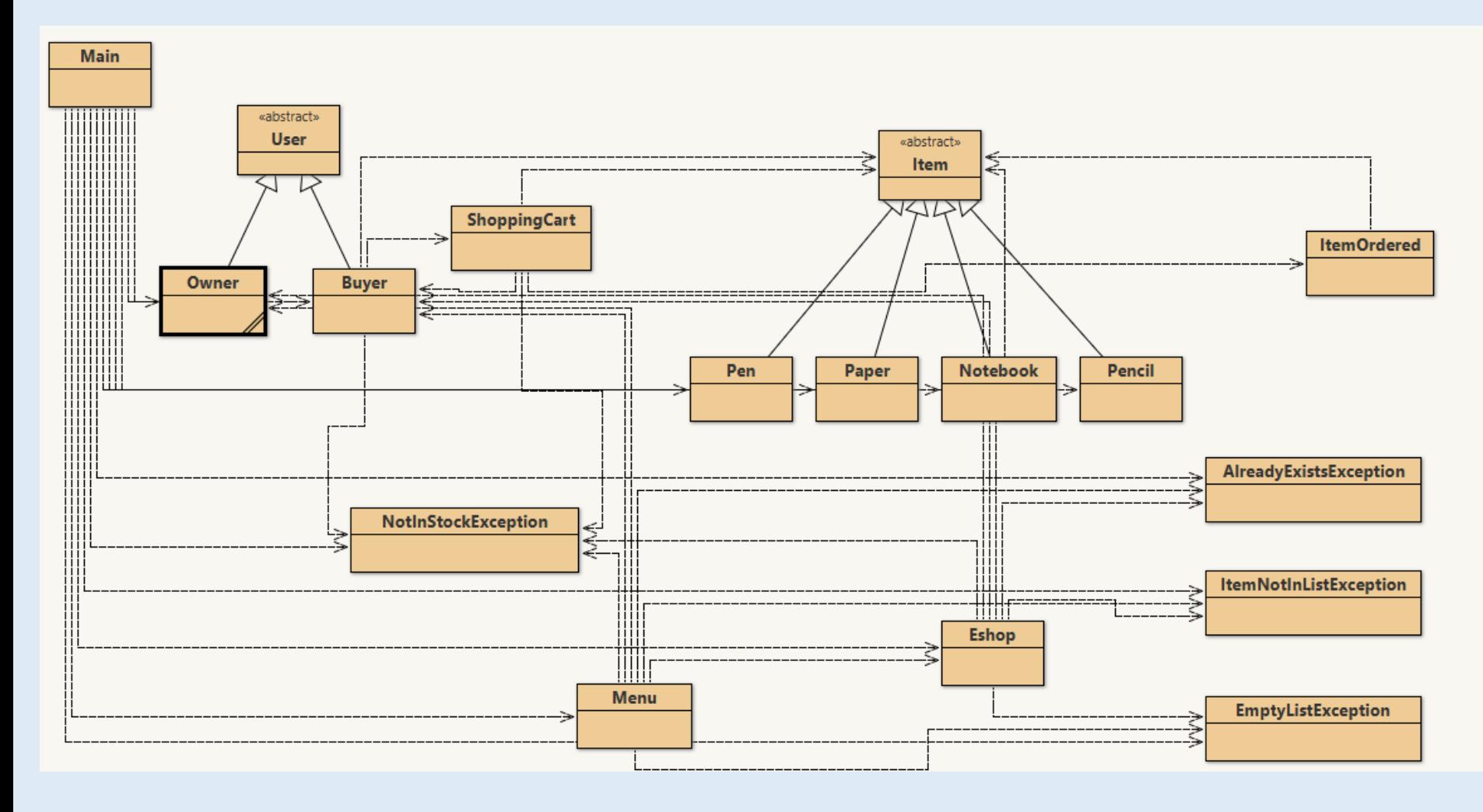

```
43
                                                                    public class ItemNotInListException extends Exception{
                                                                      public ItemNotInListException(String message){
                                                                          super(message);
                                                                      }
                                                                      public String toString(){ 
                                                                           return "Το αντικείμενο δεν υπάρχει στην λίστα -
                                                                    ItemNotInListException"; 
                                                                      }
public class AlreadyExistsException extends Exception{
 public AlreadyExistsException(String message){
   super(message);
 }
 public String toString(){ 
   return "Το αντικείμενο υπάρχει ήδη στη λίστα"; 
 }
}
public void addItem(Item i,int q)throws AlreadyExistsException{
     boolean exists = false;
    for(Item w: itemList){
     if(i.getName().equals(w.getName()))
     exists = true;}
     if(exists) throw new AlreadyExistsException("Υπάρχει ήδη 
στην λίστα"); // new custom exception
     else{
       itemList.add(i);
       i.setStock(q);
     }
  }
                                                                    public void updateItemStock(Item i,int q)throws 
                                                                    ItemNotInListException{
                                                                          boolean exists = false;
                                                                          for(Item w: itemList){
                                                                          if(i.getName().equals(w.getName()))
                                                                           exists = true;}
                                                                         if(exists)i.setStock(q);
                                                                         else throw new ItemNotInListException("Το αντικείμενο δεν 
                                                                    βρέθηκε"); // new custom exception
                                                                       }
                                  ..., k = scan.nextInt();try{
                                           this.updateItemStock(itemList.get(x),k);
                                        }catch(ItemNotInListException inile){System.out.println(inile);}
                                     }…..
```